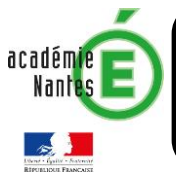

## **PROJET PEDAGOGIQUE – PROJET PLURI-TECHNOLOGIQUES**

## **Intitulé du projet : Enceinte nomade Bluetooth**

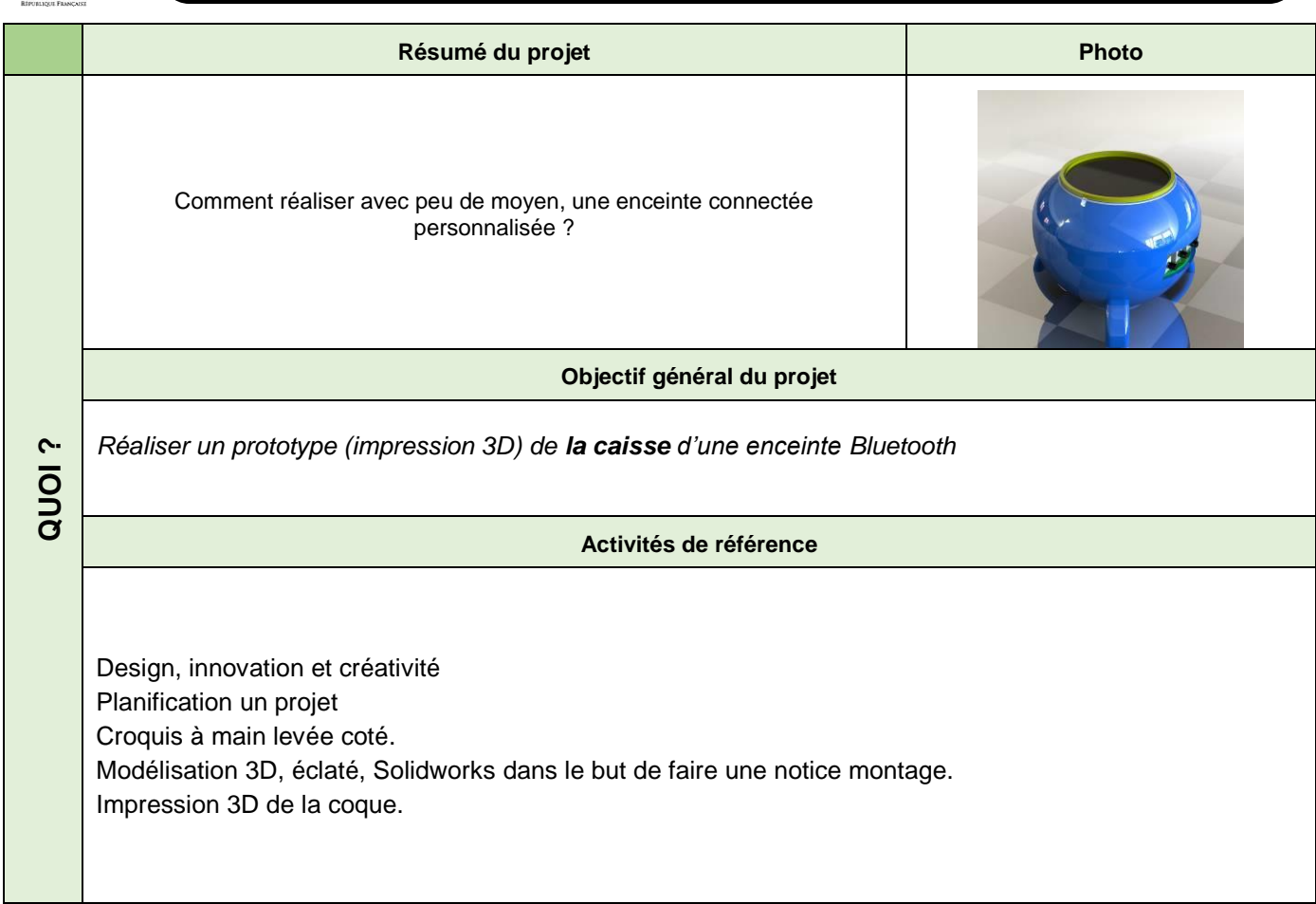

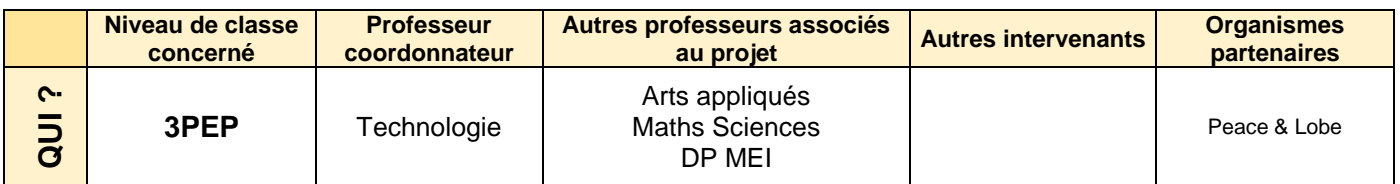

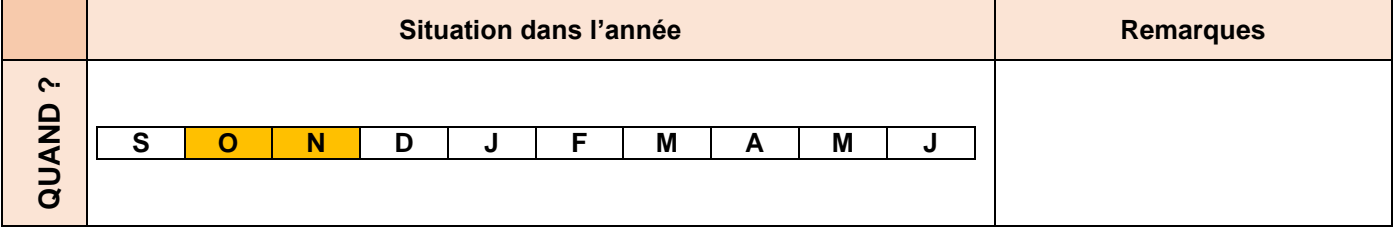

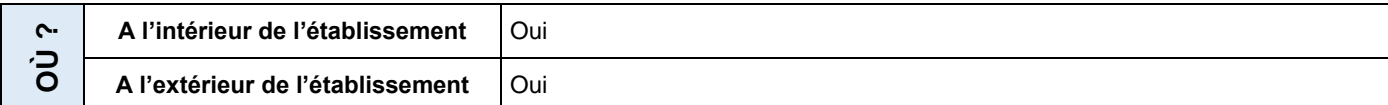

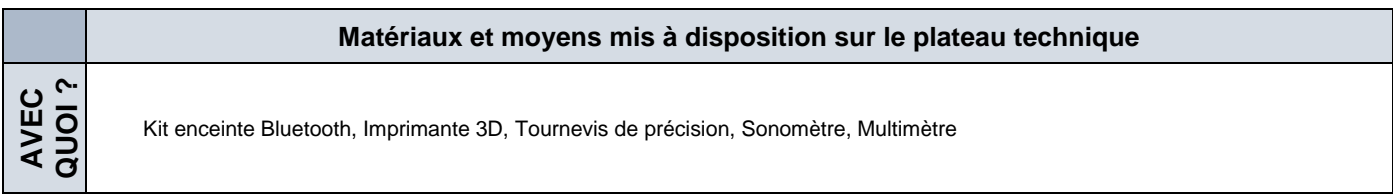

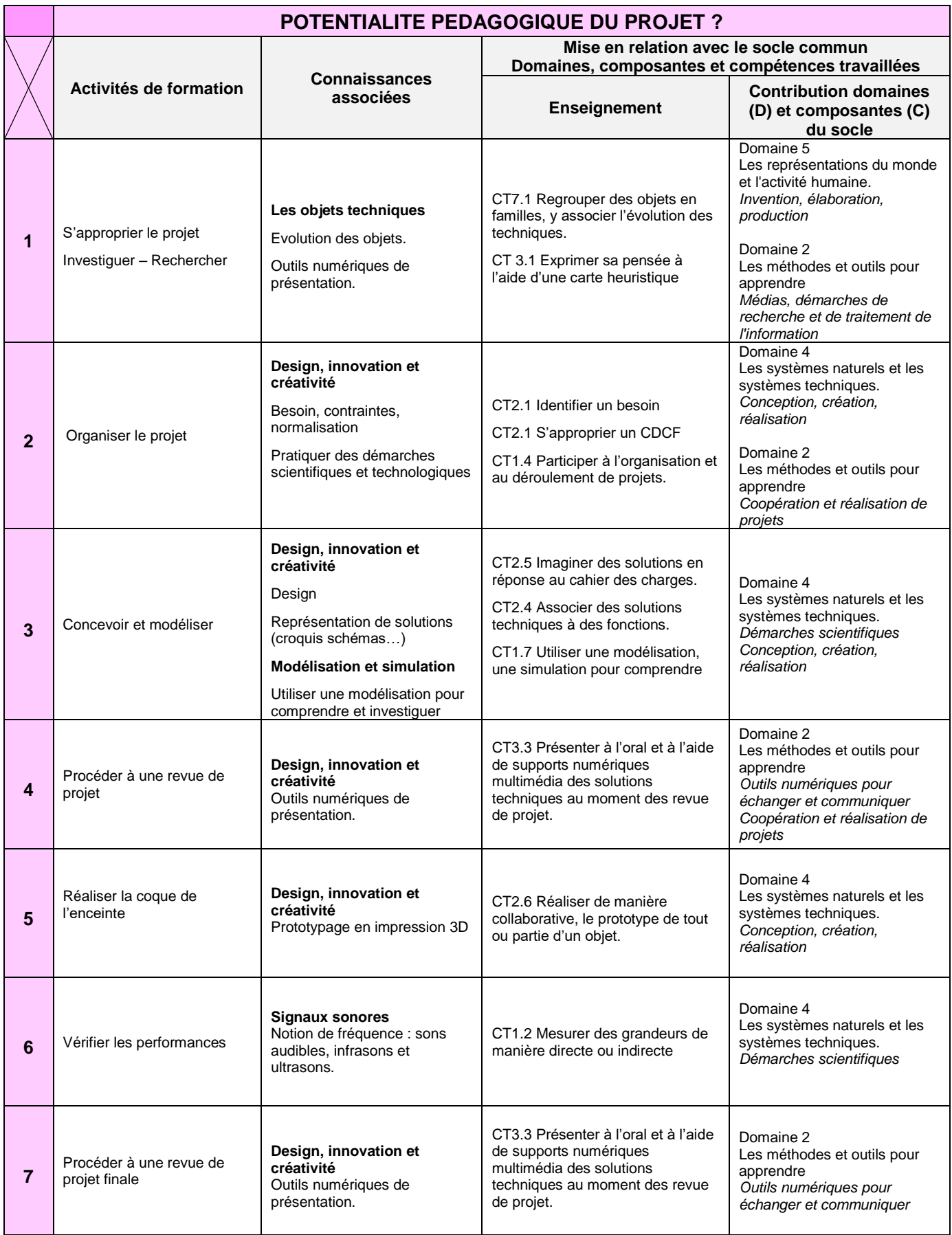

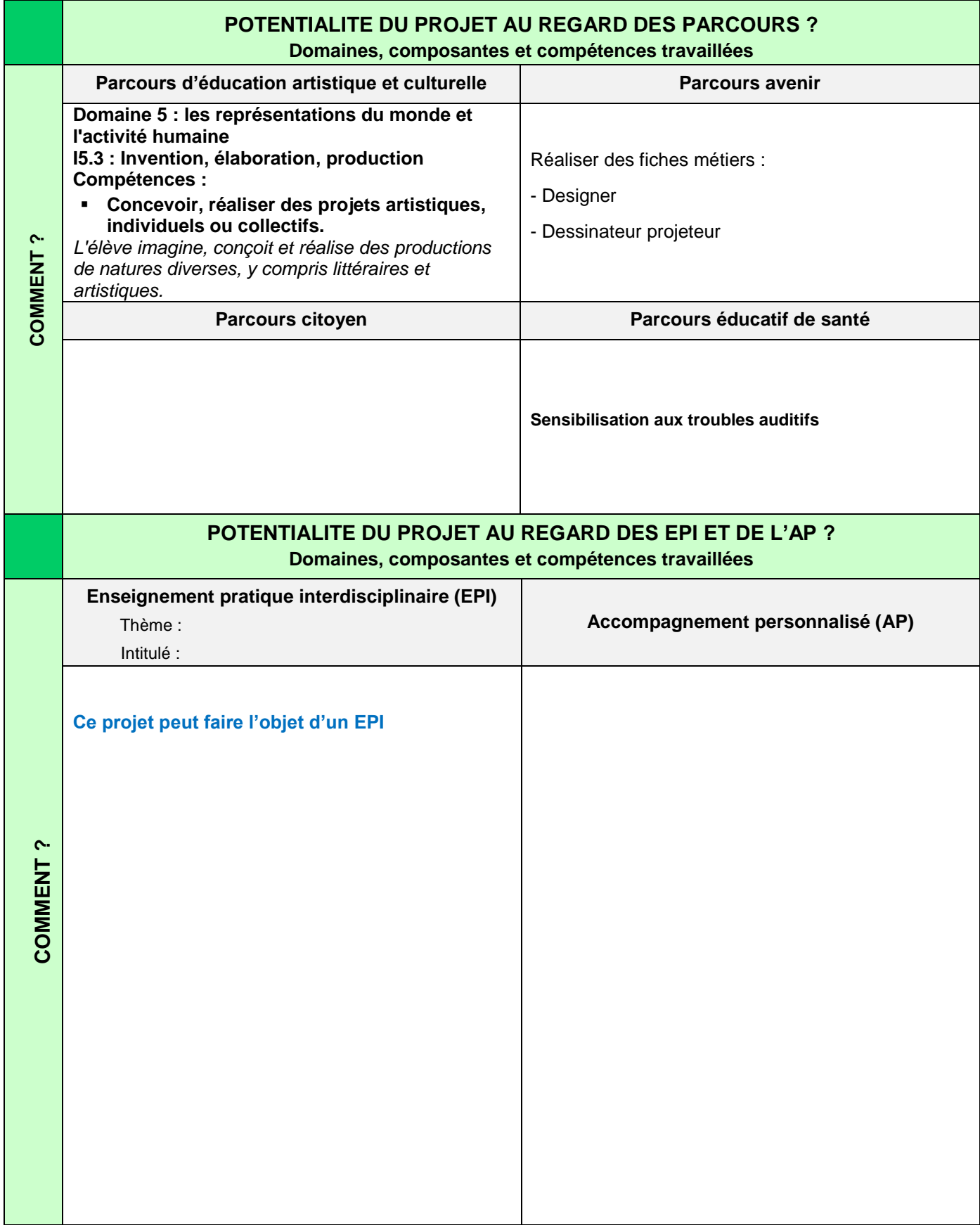

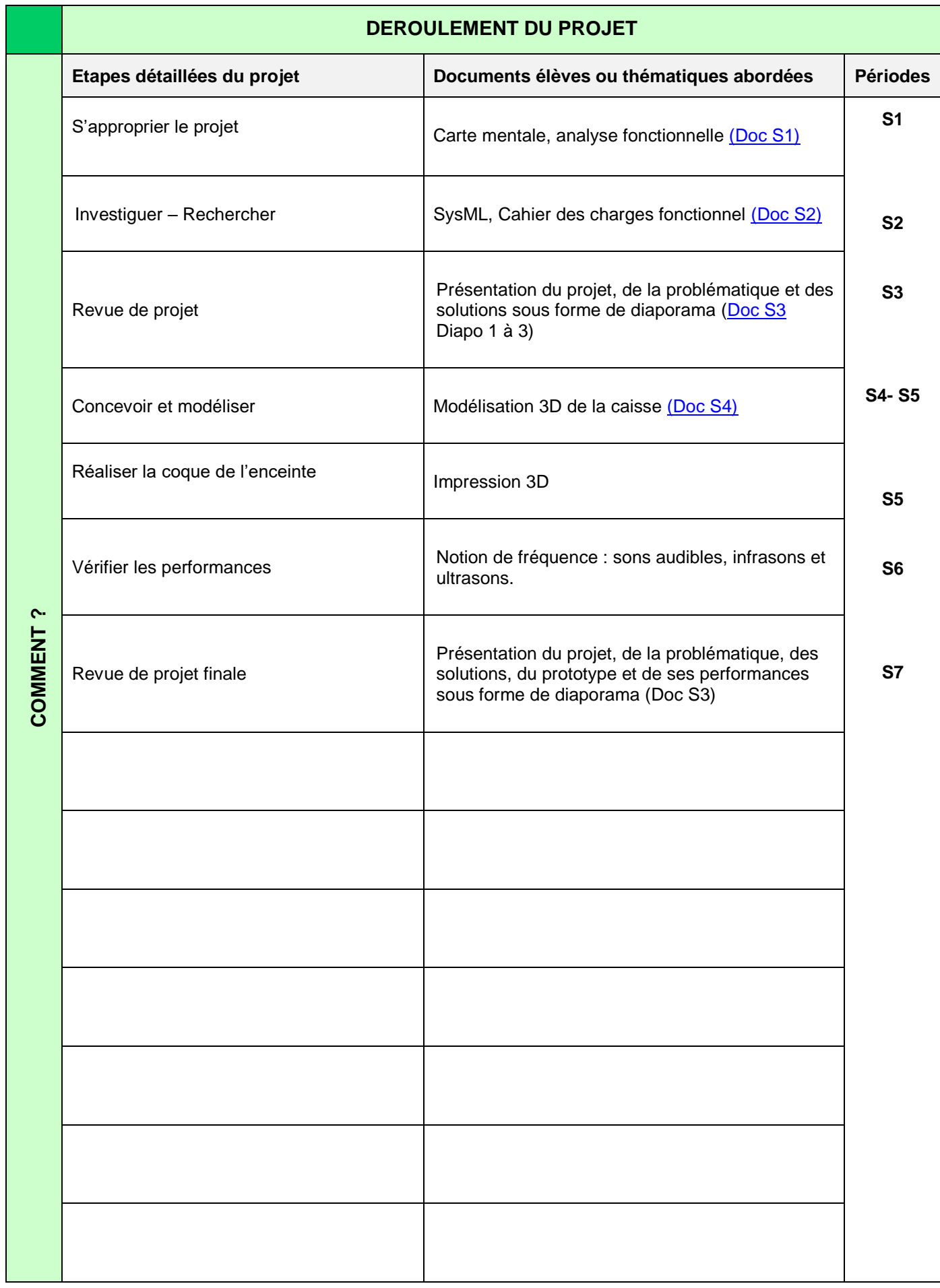

## 4/4